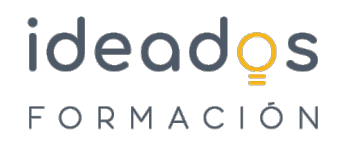

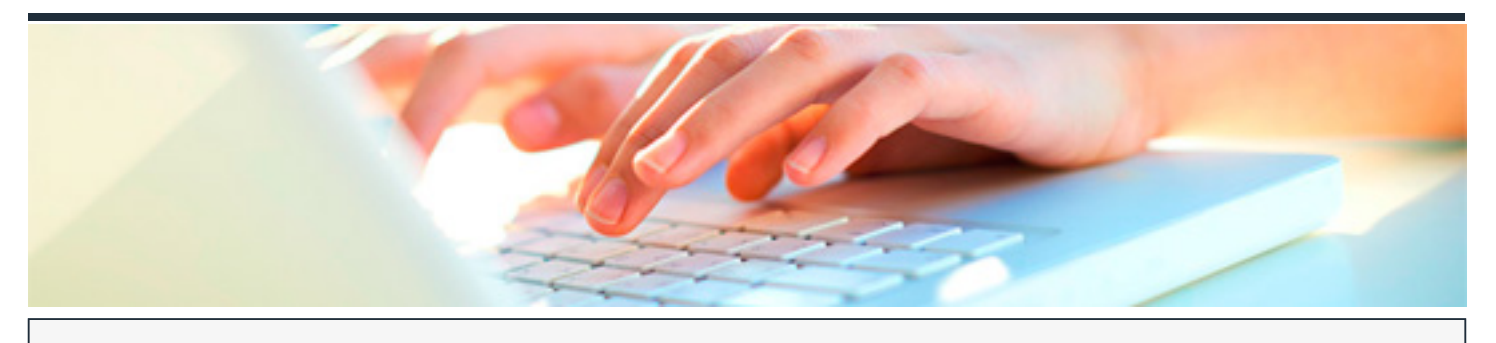

## **ADOBE PHOTOSHOP CC BÁSICO**

DURACIÓN: 25 horas CRÉDITOS ECTS: 0

## **OBJETIVOS**

Presentar el espacio de trabajo de Photoshop y las técnicas básicas de edición de imágenes: dibujo con distintas herramientas, trabajo con capas, corrección del color, retoque de imágenes, impresión, etc.

## **PROGRAMA CONTENIDOS**

- 1. Primeros pasos en Photoshop.
- 2. Abrir y guardar imágenes.
- 3. El espacio de trabajo.
- 4. Moverse por la imagen.
- 5. Dibujar con el lápiz y seleccionar colores.
- 6. Pintar con el pincel.
- 7. Seleccionar.
- 8. Imágenes con capas.
- 9. Rellenar de color.

## ideados FORMACIÓN

- 10. Dibujar con trazados.
- 11. Ajustar imágenes (I).
- 12. Ajustar imágenes (II).
- 13. Retocar imágenes (I).
- 14. Retocar imágenes (II).
- 15. Texto en las imágenes.
- 16. Imprimir la imagen.